## Package 'RJcluster'

February 14, 2022

Title A Fast Clustering Algorithm for High Dimensional Data Based on the Gram Matrix Decomposition

Version 3.2.4

Author Shahina Rahman [aut], Valen E. Johnson [aut], Suhasini Subba Rao [aut], Rachael Shudde [aut, cre, trl]

Maintainer Rachael Shudde <rachael.shudde@gmail.com>

Description Clustering algorithm for high dimensional data. Assuming that P feature measurements on N objects are arranged in an N×P matrix X, this package provides clustering based on the left Gram matrix XX^T. To simulate test data, type ``help('simulate\_HD\_data')" and to learn how to use the clustering algorithm, type ``help('RJclust')''. To cite this package, type 'citation(``RJcluster'')'.

License GPL  $(>= 2)$ 

Encoding UTF-8

Imports Rcpp (>= 1.0.2), matrixStats, infotheo, rlang, stats, graphics, profvis, mclust, foreach, utils

LinkingTo Rcpp, RcppArmadillo

**Suggests** testthat  $(>= 2.1.0)$ , knitr, rmarkdown

RoxygenNote 7.1.1

VignetteBuilder knitr

Depends  $R (= 2.10)$ 

NeedsCompilation yes

Repository CRAN

Date/Publication 2022-02-14 21:30:02 UTC

### R topics documented:

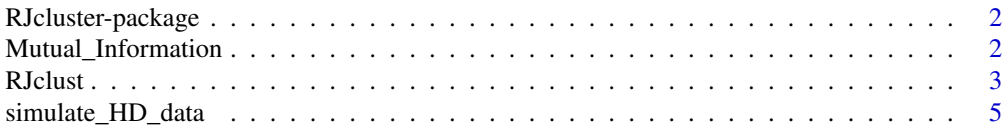

#### <span id="page-1-0"></span>**Index** [7](#page-6-0) **7**

RJcluster-package *A Fast Clustering Algorithm for High Dimensional Data Based on the Gram Matrix Decomposition*

#### Description

Clustering algorithm for high dimensional data. Assuming that P feature measurements on N objects are arranged in an N×P matrix X, this package provides clustering based on the left Gram matrix XX^T. To simulate test data, type "help('simulate\_HD\_data')" and to learn how to use the clustering algorithm, type "help('RJclust')". To cite this package, type 'citation("RJcluster")'.

#### Details

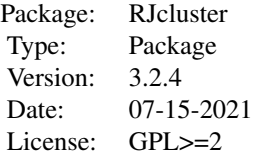

#### Author(s)

Shahina Rahman [aut], Valen E. Johnson [aut], Suhasini Subba Rao [aut], Rachael Shudde [aut, cre, trl]

Maintainer: Rachael Shudde <rachael.shudde@gmail.com>

Mutual\_Information *Mutual\_Information*

#### Description

Calculates normalized mutual information and adjusted mutual information. The value for both will be a value bewteen 0 and 1 that measures how close the classification between the two clusters is. A value closer to 1 means the labels are more similar across v1 and v2, and a value closer to 0 means the labels are not as similar.

#### Usage

```
Mutual_Information(v1, v2)
```
#### <span id="page-2-0"></span>RJclust 3

#### Arguments

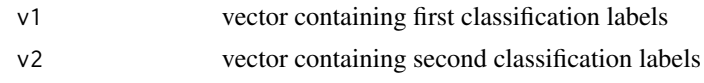

#### Details

See these links for a more formal definition of [AMI](https://en.wikipedia.org/wiki/Adjusted_mutual_information) and [NMI.](https://en.wikipedia.org/wiki/Mutual_information)

#### Value

Returns mutual information:

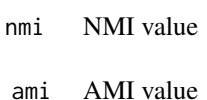

#### Examples

cluster1 <- sample(1:5, size = 10, replace = TRUE) cluster2 <- sample(1:2, size = 10, replace = TRUE) Mutual\_Information(cluster1, cluster2)

RJclust *RJclust*

#### **Description**

This is a high dimensional clustering algorithm for data in matrix form. There are are two different types of penalty methods that can be used, depending on the size of the data and the desired accuracy. The first is the default method: the hokey stick penalty. There is also the BIC penalty. For large n, the scale method can be used, which uses the approximation method of RJclust. For the scaleRJ method, a parmater n\_bins (usually  $\sqrt(p)$ ) is required that splits the data into different buckets. For all methods, a C\_max variable is needed that is an upper limit on the possible number of clusters.

#### Usage

```
RJclust(
  data,
  penalty = "hockey_stick",
  scaleRJ = FALSE,
  C_{max} = 10,
  criterion = "VVI",
  n_bins = NULL,
  seed = 1,
  verbose = FALSE
)
```
#### Arguments

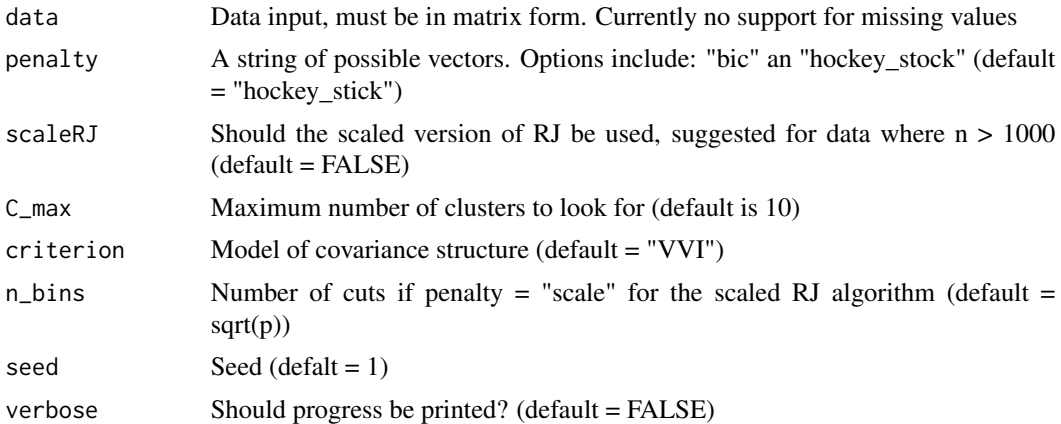

#### Details

All implementations use backend C++ to increase runtime.

model\_names controls the type of covariance structure. See [Mclust Documenttion](https://www.ncbi.nlm.nih.gov/pmc/articles/PMC5096736/) for more information. Note criterion "kmeans" is the same as "EEI". It is not suggested to use "kmeans" if it is suspected the classes are imbalanced

#### Value

Returns RJ algorithm result for "aic", "bic" ("mclust" and "scale" will return an mclust object:

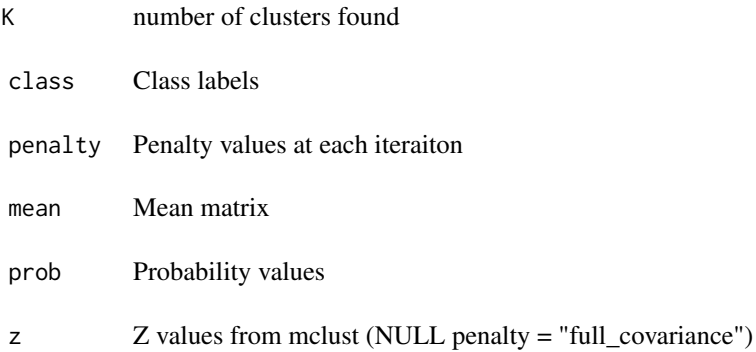

#### Examples

```
X = simulate_HD_data()
X = X $Xclust = RJclust(X, penalty = "hockey_stick", C_max = 10)
```
#### <span id="page-4-0"></span>Description

This is simulaiton data to check performance of RJcluster. Data can be simulated for any n, P, and size of clusters. The data has two types of data: noisy data and signal data. The percent of the data that is noisy is controlled by the sparsity paramater. The noisy data has two parts: half of it is  $N(0, 1)$  and half is  $N(0, noise<sub>v</sub>ariance)$ . The signal data is divided in two as well, half of it is  $N(\mu[, 1], signal_variance)$  and half  $N(\mu[, 2], signal_variance)$ .

#### Usage

```
simulate_HD_data(
  size\_vector = c(20, 20, 20, 20),
  p = 220,
 mu = matrix(c(1.5, 2.5, 0, 1.5, 0, -1.5, -2.5, -1.5), ncol = 2, byrow = TRUE),signal_variance = 1,
  noise_variance = 1,
  sparsity = 0.09,
  seed = 1234
)
```
#### Arguments

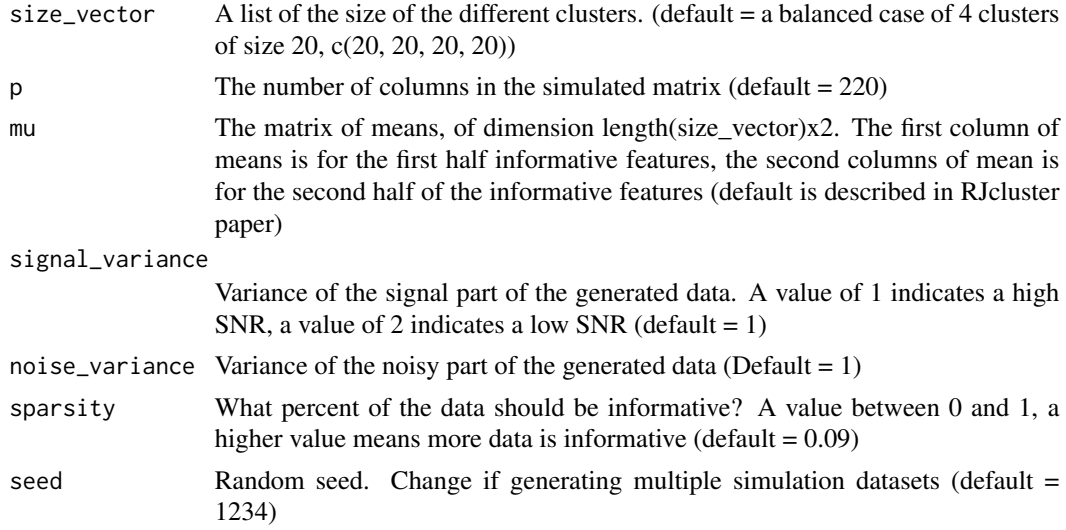

#### Details

The data in the paper is generated with number of clusters  $= 4$ , a balanced case of  $c(20, 20, 20, 20)$ and an unbalanced case of  $c(20, 20, 200, 200)$ , with  $p = 220$  in both cases. The default is a balanced, high signal case with  $\mu$  as the matrix in the RJ cluster paper.

#### Value

Returns simulation data for X and Y values

- X Matrix of dimension sum(size\_vector)xp
- Y Vector of class labels of length  $\sum (size_vector)$ , with unique values of 1:length(size\_vector)

#### Examples

```
data = simulate_HD_data()
X = data $XY = data $Xprint(head(X))
```
# <span id="page-6-0"></span>Index

Mutual\_Information, [2](#page-1-0)

RJclust, [3](#page-2-0) RJcluster *(*RJcluster-package*)*, [2](#page-1-0) RJcluster-package, [2](#page-1-0)

simulate\_HD\_data, [5](#page-4-0)